## **RECURSION**

PROGRAMS

#Recursive function to find the sum of n numbers starting from 0.(suppose we pass 6 then it process like 6+5+4+3+2+1+ 0 and returns

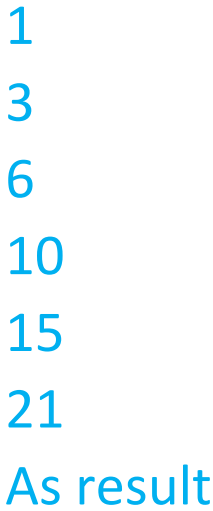

```
def recursion(k):
```

```
 if(k>0):
```

```
 result = k+recursion(k-1)
```

```
 print(result)
```

```
 else:
```

```
result = 0
```
return result

print("\n\nRecursion Example Results") recursion(6)

#Recursive function to add all numbers in a list. def sum(list): if  $len(list) == 1$ : return list[0] else: return list[0] + sum(list[1:])

print(sum([5,7,3,8,10]))

## #Algorithm for binary search.

1. If your list is of size 0, return "not-found".

2. Check the item located in the middle of your list.

3. If this item is equal to the item you are looking for: you're done! Return "found".

4. If this item is bigger than the item you are looking for:

do a binary-search on the first half of the list.

5. If this item is smaller than the item you are looking for:

do a binary-search on the second half of the list.

## #Algorithm for finding factorial recursively.

1. Take a number from the user and store it in a variable.

2. Pass the number as an argument to a recursive factorial function.

3. Define the base condition as the number to be lesser than or equal to 1 and return 1 if it is.

4. Otherwise call the function recursively with the number minus 1 multiplied by the number itself.

5. Then return the result and print the factorial of the number.

6. Exit.

#Algorithm for finding Fibonacci number.

- 1.Pass a number to recursive Fibonacci function
- 2.If number is <=1 then return that number
- 3.Otherwise call the same function twice with number-1 and number-2 with addition operation

e.g. to find the 5<sup>th</sup> element of Fibonacci series,find F5 then F4 and so on till F0

$$
F_2 = F_1 + F_0 = 1 + 0 = 1
$$
  
\n
$$
F_3 = F_2 + F_1 = 1 + 1 = 2
$$
  
\n
$$
F_4 = F_3 + F_2 = 2 + 1 = 3
$$
  
\n
$$
F_5 = F_4 + F_3 = 3 + 2 = 5
$$

#Recursive python function for fibonacci series def recur fibo(n):

if  $n \leq 1$ :

return n

else:

return(recur\_fibo(n-1) + recur\_fibo(n-2))

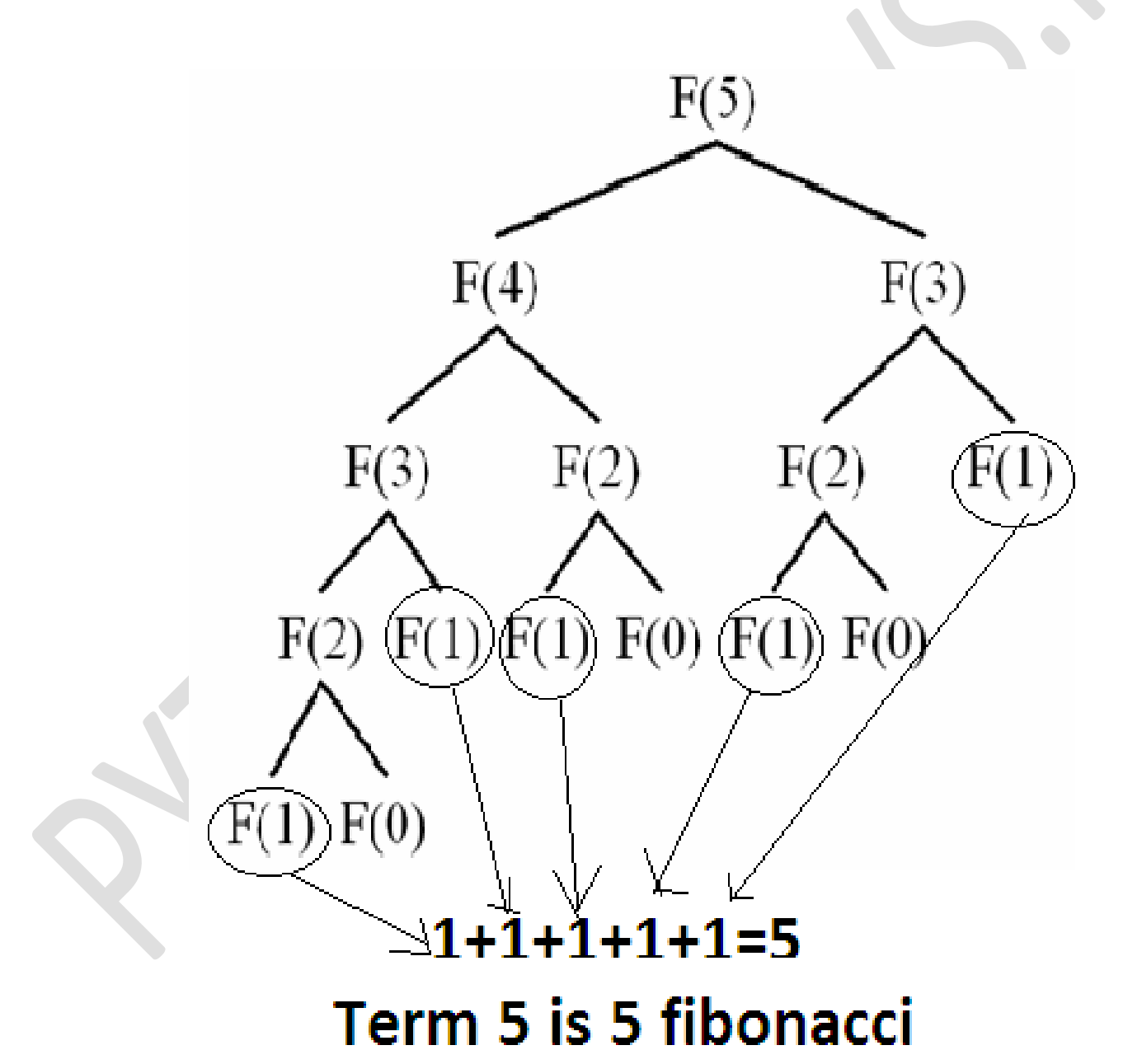

```
In pseudo code, where n = 5, the following takes place:
fibonacci(4) + fibonnacci(3)
```

```
This breaks down into:
(fibonacci(3) + fibonnacci(2)) + (fibonacci(2) + fibonnacci(1))
```

```
This breaks down into:
(((fibonacci(2) + fibonnacci(1)) + ((fibonacci(1) +fibonnacci(0)) + (((fibonacci(1) + fibonnacci(0)) + 1))
```

```
This breaks down into:
(((\text{fibonacci}(1) + \text{fibonnacci}(0)) + 1) + ((1 + 0)) + ((1 + 0) + 1))This breaks down into:
((((1 + 0) + 1) + ((1 + 0)) + ((1 + 0) + 1))
```